# Информационно-аналитическая система «Мониторинг приемной кампании»

**РУКОВОДСТВО ПОЛЬЗОВАТЕЛЯ по программам бакалавриата, специалитета, магистратуры**

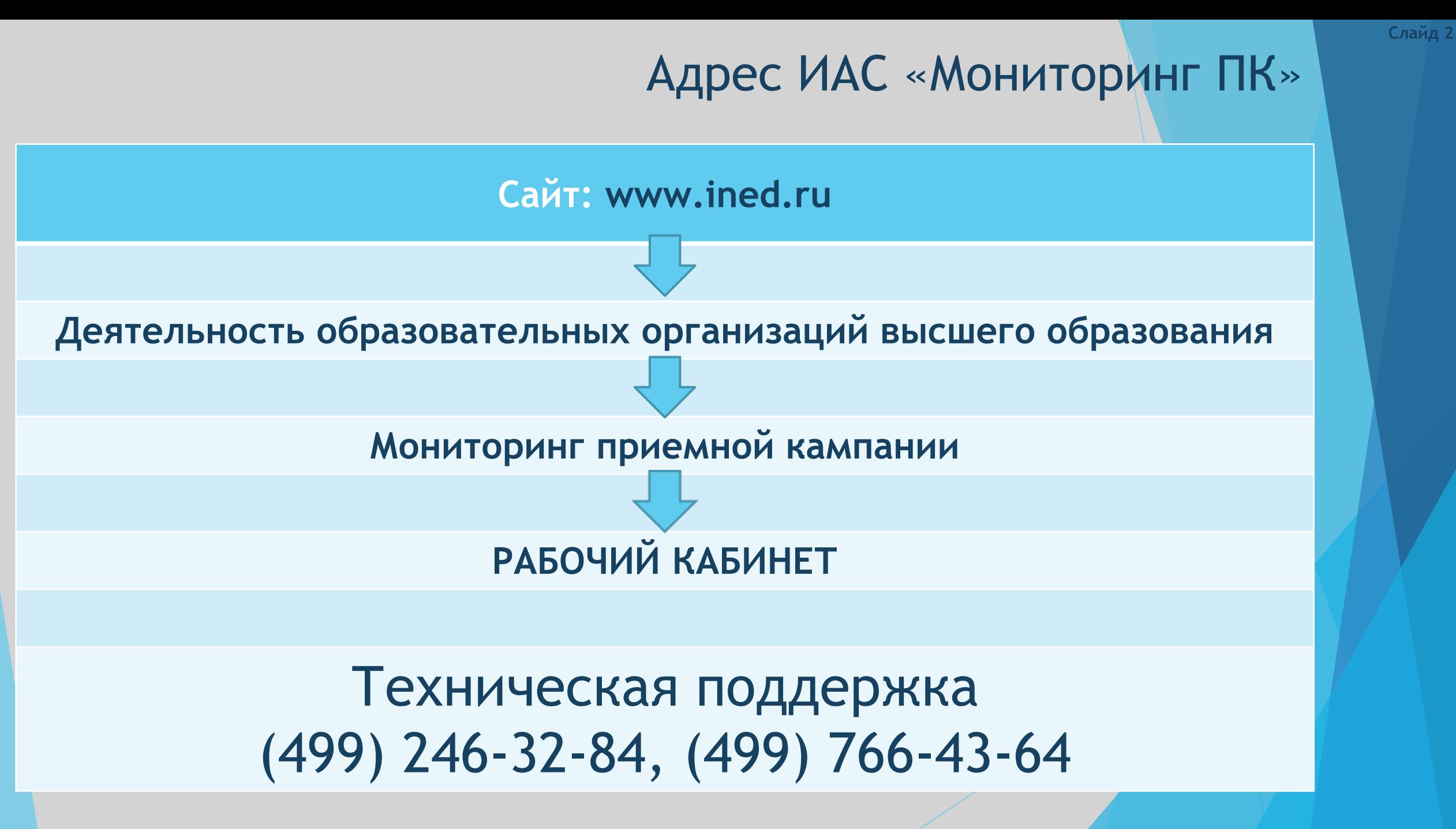

**ИАС "МОНИТОРИНГ ПК - 2018"**

# Особые указания по заполнению «Мониторинга ПК»

- ► Автоматическая выгрузка сведений из ФИС ГИА и приема не предусмотрена
	- ► Форма 1.1 доступна к заполнению только один раз. Дальнейшее редактирование данных невозможно.

В кабинетах организаций, представивших распределение КЦП по специальностям и направлениям подготовки (включая особую квоту) согласно письму Минобрнауки России от 06.12.2017 года № ЛО-2364/05 «О количестве мест для приема граждан», количество мест приема и особая квота в форме 1.1 не редактируются

► Электронные обращения на e-mail: nv.orlova@ined.ru рассматриваются только от представителей организаций, указанных в системе, с указанием номера организации в теме письма

# Сроки заполнения форм «Мониторинга ПК»

### ВВОД

- ► Сведения о количестве поданных заявлений не позднее одного рабочего дня после даты завершения приема заявлений
	- ► Сведения о количестве зачисленных лиц, включая информацию о баллах ЕГЭ, – не позднее одного рабочего дня

после даты издания приказов о зачислении

► Форма 4 –

15 августа 2018 года в 16 часов по московскому времени

### ЗАГРУЗКА СКАНОВ

► форма 4 – 16 августа 2018 года

► все остальные формы – единовременно по окончанию приемной кампании до 30 декабря 2018 года

# Разделы ИАС «Мониторинг ПК»

- 1. Сведения об образовательной организации
- 2. Документы образовательной организации
- 3. Сведения о специальностях и направлениях подготовки
- 4. Контрольные цифры приема
- 5. Мониторинг
	- Ввод данных
	- Статистика
	- Печать
- 6. Контактная информация

# **1. Сведения об образовательной организации**

Содержательная часть раздела состоит из сведений, представленных образовательными организациями направлении «Открытый публичный конкурс по распределению КЦП на 2019 год».

Возможность редактирования раздела отсутствует.

В случае необходимости корректировки информации следует направить сканированную копию соответствующего приказа учредителя организации на е-mail: nv.orlova@ined.ru.

### **2. Документы образовательной организации**

Данный раздел содержит сканированные копии документов, представленных образовательными организациями в направлении «Открытый публичный конкурс по распределению КЦП на 2019 год». А именно:

- Лицензия на осуществление образовательной деятельности;
- Приложения к лицензии на осуществление образовательной деятельности;
- Свидетельство о государственной аккредитации;
- Приложения к свидетельству о государственной аккредитации;
- Устав образовательной организации (общие положения).
- В случае необходимости замены какого-либо документа следует в системе удалить соответствующий имеющийся файл и прикрепить новый документ.

### **3. Сведения о специальностях и направлениях подготовки**

Данный раздел содержит основную информацию о специальностях и направлениях подготовки, представленную образовательными организациями в направлении «Открытый публичный конкурс по распределению КЦП на 2019 год».

Возможность редактирования раздела отсутствует.

В случае необходимости корректировки информации следует направить сканированную копию соответствующего приложения к лицензии на осуществление образовательной деятельности или приложения к свидетельству о государственной аккредитации на е-mail: nv.orlova@ined.ru.

## **4. Контрольные цифры приема**

Данный раздел содержит контрольные цифры приема на 2018 год (в соответствии с приказами Минобрнауки России от 28 апреля 2017 года № 393 и № 394), а также количество мест по НП(С) в рамках КЦП, установленное организациями во исполнение письма Минобрнауки России от 6 декабря 2017 года № ЛО-2364/05 «О количестве мест для приема граждан».

Возможность редактирования количества мест по программам бакалавриата, специалитета и магистратуры отсутствует.

**5. Мониторинг - Ввод данных**

Ввод данных предусмотрен двумя способами:

**Ручной**

или

#### **Загрузка XML-файла**

(только по программам бакалавриата, специалитета, магистратуры)

Непосредственно перед ручным вводом необходимо *выбрать*:

- 1) источник финансирования с привязкой к форме обучения;
- 2) УГСН или НП(С) в соответствии с конкурсной заявкой;
- *3) добавить специальность или направление подготовки*.

*Обязательное условие: формы мониторинга заполняются в строгой последовательности.*

Перед **загрузкой XML-файла** необходимо заполнить форму 1.1 вручную.

**5. Мониторинг – Статистика** предусмотрен для просмотра и анализа введенных сведений. Представленные показатели используются:

• для контрольно-статистического анализа процедуры зачисления в образовательные организации высшего образования;

- при распределении КЦП;
- в мониторинге эффективности образовательных организаций.
- **5. Мониторинг Печать** предусмотрен для распечатки форм мониторинга.

## **6. Контактная информация**

В разделе содержатся контактные данные о представителе организации, ответственном за прием граждан на обучение.

Корректировка информации доступна.

### *Примечания:*

*1) номер телефона указывается с кодом без 8-ки в формате ХХХ-ХХХ-ХХ-ХХ;*

*2) в целях оперативного взаимодействия с представителями организаций просьба указать мобильный номер телефона.*

#### 1.1. Сведения о количестве мест для приема граждан на обучение по программам бакалавриата, специалитета и магистратуры

Содержание полей ввода

Количество мест для приема:

р11.1 – всего – поле ввода – количество мест для приема на обучение по различным условиям поступления в рамках контрольных цифр (с указанием особой квоты, без указания целевой квоты), а также по договорам об оказании платных образовательных услуг, установленное образовательной организацией не позднее 1 октября 2017 года в соответствии с п. 49 ПОРЯДКА ПРИЕМА;

в том числе (из р11.1):

р11.2 - в пределах особой квоты – поле ввода – количество мест количество мест для приема граждан, имеющих особое право в соответствии со ст. 71 Федерального закона № 273-ФЗ;

р11.3 - в пределах целевой квоты – поле ОДНОКРАТНОГО ввода – количество мест для целевого приема, согласованное с учредителем образовательной организации;

р11.4 - по общему конкурсу – поле, автоматически формируемое системой после заполнения р11.3 – количество мест приема по общему конкурсу.

Необходимые условия и ограничения

1. р11.1=∑(р11.2+р11.3+р11.4).

2. На места за счет бюджетных ассигнований федерального бюджета: р11.2≥0,1р11.1.

#### ВНИМАНИЕ!

Форма 1.1 заполняется только один раз. Повторный ввод и дальнейшее редактирование данных невозможны.

Для организаций, представивших в мониторинге приема граждан количество мест по специальностям и направлениям подготовки в рамках выделенных КЦП на 2018 год во исполнение письма Минобрнауки России от 6 декабря 2017 года № ЛО-2364/05 «О количестве мест для приема граждан», поля р11.1 и р11.2 НЕ РЕДАКТИРУЮТСЯ.

1.2. Сведения о количестве поданных заявлений о приеме на обучение по программам бакалавриата, специалитета и магистратуры

Содержание полей ввода

Количество заявлений, поданных:

р12.1 - всего по 26 июля 2018 года (включительно) – поле, автоматически формируемое системой – суммарное количество заявлений, поданных абитуриентами в указанный период;

из них (из р12.1):

р12.2 - без вступительных испытаний – поле ввода – количество заявлений от лиц, поступающих без вступительных испытаний;

р12.3 - на места в пределах особой квоты – поле ввода – количество заявлений от лиц на места в пределах особой квоты;

р12.4 - на места в пределах целевой квоты – поле ввода – количество заявлений от лиц на места в пределах целевой квоты;

р12.5 - на общий конкурс – поле ввода – количество заявлений, поданных лицами на общий конкурс;

р12.6 - начиная с 27 июля 2018 года - поле ввода - количество заявлений, поданных лицами с 27 июля 2018 года до окончания приемной кампании.

Необходимые условия и ограничения 1) р12.1=∑(р12.2+р12.3+р12.4+р12.5);

2) Общее количество заявлений, поданных на конкурсную группу, равно ∑(р12.1+р12.6).

#### 1.3.1. Сведения о количестве лиц, зачисленных без вступительных испытаний на обучение по программам бакалавриата, специалитета и магистратуры

Содержание полей ввода

Количество зачисленных:

р13.1 – всего – поле, автоматически формируемое системой – суммарное количество лиц, зачисленных в соответствующую конкурсную группу;

в том числе без вступительных испытаний (из р13.1):

р13.2 – всего – поле, автоматически формируемое системой – суммарное количество лиц, зачисленных в соответствующую конкурсную группу без вступительных испытаний;

из них (из р13.2):

р13.3 - победителей и призеров заключительного этапа всероссийской олимпиады школьников, членов сборных команд Российской Федерации, участвовавших в международных олимпиадах по общеобразовательным предметам и сформированных в порядке, установленном Минобрнауки России – поле ввода – количество соответствующих лиц, зачисленных без вступительных испытаний;

р13.4 - победителей и призеров IV этапа всеукраинских ученических олимпиад из числа лиц, постоянно проживающих в Крыму и Севастополе, члены сборных команд Украины, участвовавших в международных олимпиадах по общеобразовательным предметам, из числа лиц, постоянно проживающих в Крыму и Севастополе – поле ввода – количество соответствующих лиц, зачисленных без вступительных испытаний;

р13.5 - победителей и призеров олимпиад школьников, проводимых в порядке, установленном Минобрнауки России (в случае если по решению образовательной организации в зависимости от уровня указанной олимпиады победителям и призерам соответствующей олимпиады школьников предоставлено право быть зачисленным в образовательную организацию без вступительных испытаний на направления подготовки/специальности, соответствующие профилю олимпиады) – поле ввода – количество соответствующих лиц, зачисленных без вступительных испытаний;

р13.6 - чемпионов и призеров Олимпийских игр, Паралимпийских игр и Сурдлимпийских игр и т.п. - поле ввода - количество соответствующих лиц, зачисленных без вступительных испытаний.

Необходимые условия и ограничения 1) р13.2=∑(р13.3+р13.4+р13.5+р13.6).

1.3.2. Сведения о количестве лиц, зачисленных на места в пределах особой и целевой квот на обучение по программам бакалавриата, специалитета и магистратуры

Содержание полей ввода

Количество зачисленных:

р13.1 – всего – поле, автоматически формируемое системой – суммарное количество лиц, зачисленных в соответствующую конкурсную группу;

р13.7 - из них на места в пределах особой квоты (из р13.1) – поле ввода – количество лиц, зачисленных на места в пределах особой квоты;

из них на места в пределах целевой квоты (из р13.1):

р13.8 - всего – поле ввода – количество лиц, зачисленных на места в пределах целевой квоты;

в том числе в интересах организаций, расположенных (из р13.8):

р13.9 - на сухопутной территории Арктической зоны Российской Федерации – поле ввода – количество соответствующих лиц, зачисленных на места в пределах целевой квоты. Сухопутные территории Арктической зоны Российской Федерации определены в соответствии с Указом Президента Российской Федерации от 2 мая 2014 года №296;

р13.10 - на территории моногорода – поле ввода – количество соответствующих лиц, на обучение по специальностям и направлениям подготовки в рамках укрупненных групп 30.00.00 - 34.00.00 и 44.00.00. Перечень монопрофильных муниципальных образований Российской Федерации (моногородов) утвержден распоряжением Правительства Российской Федерации от 29 июля 2014 года №1398-р;

р13.11 - на территории Республики Крым или города Севастополя – поле ввода – количество соответствующих лиц, зачисленных на обучение по специальностям и направлениям подготовки в рамках укрупненной группы 43.00.00 Сервис и туризм для туристической отрасли Республики Крым и города Севастополя.

#### 1.3.3. Сведения о количестве лиц, зачисленных по общему конкурсу на обучение по программам бакалавриата, специалитета и магистратуры Содержание полей ввода

Количество зачисленных:

р13.1 – всего – поле, автоматически формируемое системой – суммарное количество лиц, зачисленных в соответствующую конкурсную группу;

из них по общему конкурсу (из р13.1):

р13.12 – всего – поле, автоматически формируемое системой – суммарное количество лиц, зачисленных по общему конкурсу;

р13.13 - без учета победителей и призеров олимпиад, зачисленных по общему конкурсу с учетом 100 баллов ЕГЭ по олимпиадному предмету – поле ввода – количество соответствующих лиц, зачисленных по общему конкурсу;

р13.14 - победителей и призеров заключительного этапа всероссийской олимпиады школьников, членов сборных команд Российской Федерации, участвовавших в международных олимпиадах по общеобразовательным предметам и сформированных в порядке, установленном Минобрнауки России, с учетом 100 баллов ЕГЭ или дополнительного вступительного испытания по олимпиадному предмету – поле ввода – количество соответствующих лиц, зачисленных по общему конкурсу;

р13.15 - победителей и призеров IV этапа всеукраинских ученических олимпиад из числа лиц, постоянно проживающих в Крыму и Севастополе, члены сборных команд Украины, участвовавших в международных олимпиадах по общеобразовательным предметам, из числа лиц, постоянно проживающих в Крыму и Севастополе – поле ввода – количество соответствующих лиц, зачисленных по общему конкурсу;

р13.16 - победителей и призеров олимпиад школьников, проводимых в порядке, установленном Минобрнауки России, зачисленных по общему конкурсу с учетом 100 баллов ЕГЭ или дополнительного вступительного испытания по олимпиадному предмету – поле ввода – количество соответствующих лиц, зачисленных по общему конкурсу;

р13.17 - чемпионов и призеров Олимпийских игр, Паралимпийских игр и Сурдлимпийских игр и т.п. – поле ввода – количество соответствующих лиц, зачисленных по общему конкурсу.

```
Необходимые условия и ограничения
1) р13.12=∑(р13.13+р13.14+р13.15+р13.16+р13.17);
2) р13.1=∑(р13.2+р13.7+р13.8+р13.12).
```
1.4.1. Сведения о количестве лиц, зачисленных без вступительных испытаний и на места в пределах особой и целево квот на обучение по программам бакалавриата и специалитета, по формам вступительных испытаний

Содержание полей ввода

Количество зачисленных:

р13.1 - всего – поле, автоматически формируемое системой – суммарное количество лиц, зачисленных в соответствующую конкурсную группу;

из них (из р13.1):

р13.2 - без вступительных испытаний – поле, автоматически формируемое системой – суммарное количество лиц, зачисленных без вступительных испытаний;

на места в пределах особой квоты: р13.7 - всего – поле, автоматически формируемое системой – суммарное количество лиц, зачисленных на места в пределах особой квоты;

в том числе (из р13.7): р14.1 - по результатам ЕГЭ – поле ввода – количество лиц, зачисленных на места в пределах особой квоты только по результатам ЕГЭ;

р14.2 - по сочетанию результатов ЕГЭ и вступительных испытаний, проводимых образовательной организацией - поле ввода – количество лиц, зачисленных на места в пределах особой квоты по результатам вступительных испытаний, проводимых образовательной организации, и (или) по результатам вступительных испытаний творческой и (или) профессиональной направленности (при различном сочетании результатов ЕГЭ и вступительных испытаний);

*Примечание. Возможные варианты:*

*1) результаты ЕГЭ (хотя бы по одному общеобразовательному предмету) + результаты вступительных испытаний организации (хотя бы по одному общеобразовательному предмету); 2) результаты ЕГЭ (хотя бы по одному общеобразовательному предмету) + результаты вступительных испытаний организации (хотя бы по одному общеобразовательному предмету) + результат вступительного испытания творческой и (или) профессиональной направленности;*

р14.3 - по результатам вступительных испытаний, проводимых образовательной организацией - поле ввода - количество лиц, зачисленных на места в пределах особой квоты только по результатам вступительных испытаний, проводимых образовательной организации, и (или) по результатам вступительных испытаний творческой и (или) профессиональной направленности (без результатов ЕГЭ);

*Примечание. Возможные варианты:*

*1) результаты вступительных испытаний организации (хотя бы по одному общеобразовательному предмету);*

*2) результаты вступительных испытаний организации + результат вступительного испытания творческой и (или) профессиональной направленности;*

на места в пределах целевой квоты:

р13.8 - всего – поле, автоматически формируемое системой – суммарное количество лиц, зачисленных на места в пределах целевой квоты;

в том числе (из р13.8):

р14.4 - по результатам ЕГЭ – поле ввода – количество лиц, зачисленных на места в пределах целевой квоты только по результатам ЕГЭ;

р14.5 - по сочетанию результатов ЕГЭ и вступительных испытаний, проводимых образовательной организацией - поле ввода - количество лиц, зачисленных на места в пределах целевой квоты по результатам вступительных испытаний, проводимых образовательной организации, и (или) по результатам вступительных испытаний творческой и (или) профессиональной направленности (при различном сочетании результатов ЕГЭ и вступительных испытаний);

р14.6 - по результатам вступительных испытаний, проводимых образовательной организацией – поле ввода – количество лиц, зачисленных на места в пределах целевой квоты только по результатам вступительных испытаний, проводимых образовательной организации, и (или) по результатам вступительных испытаний творческой и (или) профессиональной направленности (без результатов ЕГЭ).

Необходимые условия и ограничения 1) р13.7=∑(р14.1+р14.2+р14.3);

2)  $p13.8=\Sigma(p14.4+p14.5+p14.6)$ .

1.4.2. Сведения о количестве лиц, зачисленных по общему конкурсу на обучение по программам бакалавриата и специалитета, по формам вступительных испытаний

Содержание полей ввода

Количество зачисленных:

р13.1 - всего – поле, автоматически формируемое системой – суммарное количество лиц, зачисленных в соответствующую конкурсную группу;

из них по общему конкурсу (из р13.1):

р13.12 - всего – поле, автоматически формируемое системой – суммарное количество лиц, зачисленных по общему конкурсу;

по результатам ЕГЭ (из р13.12):

р14.7 - без победителей и призеров олимпиад, зачисленных по общему конкурсу с учетом 100 баллов по олимпиадному предмету - поле ввода - количество соответствующих лиц, зачисленных по общему конкурсу;

р14.8 - победителей и призеров олимпиад, зачисленных по общему конкурсу с учетом 100 баллов по олимпиадному предмету – поле ввода – количество соответствующих лиц, зачисленных по общему конкурсу;

р14.9 - по сочетанию результатов ЕГЭ и вступительных испытаний, проводимых образовательной организацией - поле ввода – количество лиц, зачисленных по общему конкурсу по результатам вступительных испытаний, проводимых образовательной организации, и (или) по результатам вступительных испытаний творческой и (или) профессиональной направленности (при различном сочетании результатов ЕГЭ и вступительных испытаний);

*Примечание. Возможные варианты:*

*1) результаты ЕГЭ (хотя бы по одному общеобразовательному предмету) + результаты вступительных испытаний организации (хотя бы по одному общеобразовательному предмету);*

*2) результаты ЕГЭ (хотя бы по одному общеобразовательному предмету) + результаты вступительных испытаний организации (хотя бы по одному общеобразовательному предмету) + результат вступительного испытания творческой и (или) профессиональной направленности;*

р14.10 - по результатам вступительных испытаний, проводимых образовательной организацией - поле ввода - количество лиц, зачисленных по общему конкурсу только по результатам вступительных испытаний, проводимых образовательной организации, и (или) по результатам вступительных испытаний творческой и (или) профессиональной направленности (без результатов ЕГЭ);

*Примечание. Возможные варианты:*

*1) результаты вступительных испытаний организации (хотя бы по одному общеобразовательному предмету);*

*2) результаты вступительных испытаний организации + результат вступительного испытания творческой и (или) профессиональной направленности;*

Необходимые условия и ограничения 1)  $p13.12=\Sigma(p14.7+p14.8+p14.9+p14.10);$ 

2) р13.1=∑(р13.2+р13.7+р13.8+р13.12).

**Слайд 19**

Разъяснения по заполнению форм «Мониторинга ПК»

2.1. Сведения о баллах ЕГЭ зачисленных лиц

# *Примечание. Расчет среднего балла ЕГЭ зачисленных лиц представлен в методике Департамента государственной политики в сфере высшего образования и молодежной политики.*

#### **Слайд 20**

#### Разъяснения по заполнению форм «Мониторинга ПК»

### 2.2. Сведения об учете индивидуальных достижений зачисленных лиц

#### Содержание полей ввода

Количество лиц, зачисленных с учетом индивидуальных достижений:

р22.1 - имеющих статус чемпиона и призера Олимпийских игр и т.п. – поле ввода – количество лиц, зачисленных с учетом результатов соответствующего индивидуального достижения;

р22.2 - имеющих аттестат с отличием – поле ввода – количество лиц, зачисленных с учетом результатов соответствующего индивидуального достижения;

р22.3 - имеющих диплом о среднем профессиональном образовании с отличием – поле ввода – количество лиц, зачисленных с учетом результатов соответствующего индивидуального достижения;

р22.4 - осуществляющих волонтерскую деятельность – поле ввода – количество лиц, зачисленных с учетом результатов соответствующего индивидуального достижения;

р22.5 - принимавших участие в олимпиадах и других конкурсах – поле ввода – количество лиц, зачисленных с учетом результатов соответствующего индивидуального достижения;

р22.6 - имеющих результат итогового сочинения – поле ввода – количество лиц, зачисленных с учетом результатов соответствующего индивидуального достижения.

Средний начисленный балл за индивидуальные достижения:

р22.7 - у лиц, имеющих статус чемпиона и призера Олимпийских игр и т.п. – поле ввода – средний балл зачисленных с учетом соответствующего индивидуального достижения;

р22.8 - у лиц, имеющих аттестат с отличием – поле ввода – средний балл зачисленных с учетом соответствующего индивидуального достижения;

р22.9 - у лиц, имеющих диплом о среднем профессиональном образовании с отличием - поле ввода - средний балл зачисленных с учетом соответствующего индивидуального достижения;

р22.10 - у лиц, осуществляющих волонтерскую деятельность – поле ввода – средний балл зачисленных с учетом соответствующего индивидуального достижения;

р22.11 - у лиц, принимавших участие в олимпиадах и других конкурсах - поле ввода - средний балл зачисленных с учетом соответствующего индивидуального достижения;

р22.12 - у лиц, имеющих результат итогового сочинения – поле ввода – средний балл зачисленных с учетом соответствующего индивидуального достижения.

### 3.1. Сведения о количестве поданных заявлений от лиц из числа инвалидов и лиц с ограниченными возможностями здоровья

Содержание полей ввода

Количество заявлений от инвалидов и лиц с ограниченными возможностями здоровья:

р31.1 - всего – поле, автоматически формируемое системой – суммарное количество заявлений от лиц из числа инвалидов и лиц с ограниченными возможностями здоровья;

из них (из р31.1):

р31.2 - без вступительных испытаний – поле ввода – количество заявлений от лиц из числа инвалидов и лиц с ограниченными возможностями здоровья, поступающих без вступительных испытаний;

р31.3 - на места в пределах особой квоты – поле ввода – количество заявлений от лиц из числа инвалидов и лиц с ограниченными возможностями здоровья на места в пределах особой квоты;

р31.4 - на места в пределах целевой квоты – поле ввода – количество заявлений от лиц из числа инвалидов и лиц с ограниченными возможностями здоровья на места в пределах целевой квоты;

р31.5 - на общий конкурс – поле ввода – количество заявлений от лиц из числа инвалидов и лиц с ограниченными возможностями здоровья на места по общему конкурсу.

Количество поданных заявлений от инвалидов (из р31.1): р31.6 - всего – поле ввода – количество заявлений от лиц из числа инвалидов;

из них (из р31.6):

р31.7 – на места в пределах особой квоты – поле ввода – количество заявлений от лиц из числа инвалидов, поступающих на места в пределах особой квоты.

р31.8 - количество поданных заявлений от лиц с ограниченными возможностями здоровья (из р31.1) - поле ввода - количество заявлений от лиц с ограниченными возможностями здоровья.

Необходимые условия и ограничения 1) р31.1=∑(р31.2+р31.3+р31.4+р31.5); 2)  $p31.1=\Sigma(p31.6+p31.8)$ .

#### **Слайд 22**

#### Разъяснения по заполнению форм «Мониторинга ПК»

### 3.2. Сведения о количестве зачисленных лиц из числа инвалидов и лиц с

ограниченными возможностями здоровья

Содержание полей ввода

Количество зачисленных лиц из числа инвалидов и лиц с ограниченными возможностями здоровья:

р32.1 - всего – поле, автоматически формируемое системой – суммарное количество зачисленных лиц из числа инвалидов и лиц с ограниченными возможностями здоровья;

из них (из р32.1):

р32.2 - без вступительных испытаний – поле ввода – количество зачисленных лиц из числа инвалидов и лиц с ограниченными возможностями здоровья без вступительных испытаний;

р32.3 - на места в пределах особой квоты – поле ввода – количество зачисленных лиц из числа инвалидов и лиц с ограниченными возможностями здоровья на места в пределах особой квоты;

р32.4 - на места в пределах целевой квоты – поле ввода – количество зачисленных лиц из числа инвалидов и лиц с ограниченными возможностями здоровья на места в пределах целевой квоты;

р32.5 - по общему конкурсу – поле ввода – количество зачисленных лиц из числа инвалидов и лиц с ограниченными возможностями здоровья на места по общему конкурсу.

Количество лиц, зачисленных из числа инвалидов (из р32.1):

р32.6 - всего – поле ввода – количество зачисленных лиц из числа инвалидов;

из них (из р32.6):

р32.7 – на места в пределах особой квоты – поле ввода – количество зачисленных лиц из числа инвалидов на места в пределах особой квоты.

р32.8 - количество зачисленных лиц с ограниченными возможностями здоровья (из р32.1) - поле ввода - количество зачисленных лиц с ограниченными возможностями здоровья.

Необходимые условия и ограничения 1) р32.1=∑(р32.2+р32.3+р32.4+р32.5);

2)  $p32.1=\Sigma(p32.6+p32.8)$ .

 Разъяснения по заполнению форм «Мониторинга ПК» 3.3. Сведения о среднем балле ЕГЭ зачисленных лиц из числа инвалидов и лиц с ограниченными возможностями здоровья

*Примечание. Расчет среднего балла ЕГЭ зачисленных лиц представлен в методике*  Департамента государственной политики *сфере высшего образования и молодежной политики.*

Форма 4. Сведения о количестве лиц, зачисленных на места за счет бюджетных ассигнований федерального бюджета на программы бакалавриата и специалитета очной формы обучения в 2018/19 учебном году по состоянию на 15 августа 2018 года

Содержание полей ввода

р4.1 – количество мест приема – редактируемое поле – количество мест для приема граждан;

р4.2 - количество зачисленных – редактируемое поле – количество зачисленных лиц;

р4.3 – процент выполнения КЦП – поле, автоматически формируемое системой – процент числа зачисленных от КЦП.

### ВНИМАНИЕ!

### Форма 4 формируется вручную.

 Распечатанная из системы и подписанная руководителем форма направляется в бумажном варианте в адрес директора Департамента государственной политики в сфере высшего образования и молодежной политики.

Сканированная копия формы 4 загружается в систему.